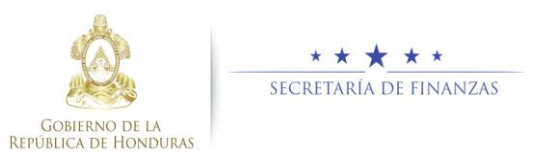

## **Guía rápida SIAFI GES Aprobar o Rechazar PEG Dirección Coordinación General de Gobierno - Reformulación**

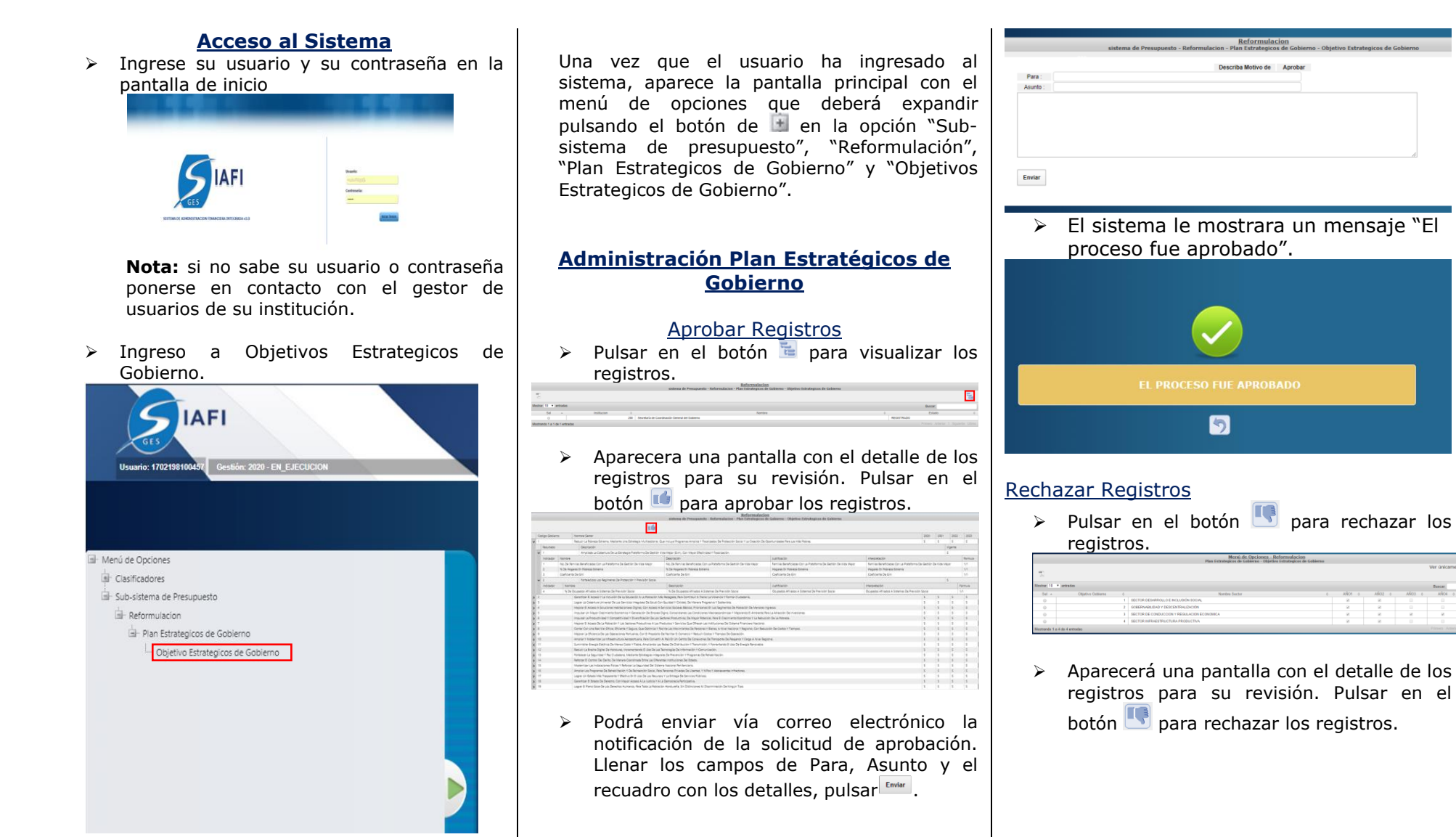

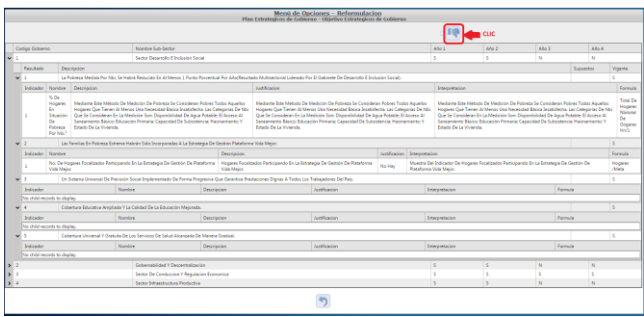

 Podrá enviar vía correo electrónico la notificación de la solicitud de rechazar. Llenar los campos de Para, Asunto y el recuadro con los detalles, pulsar Enviar.

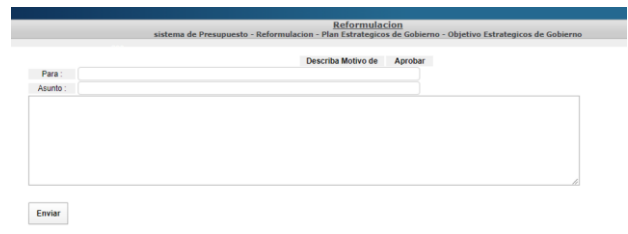